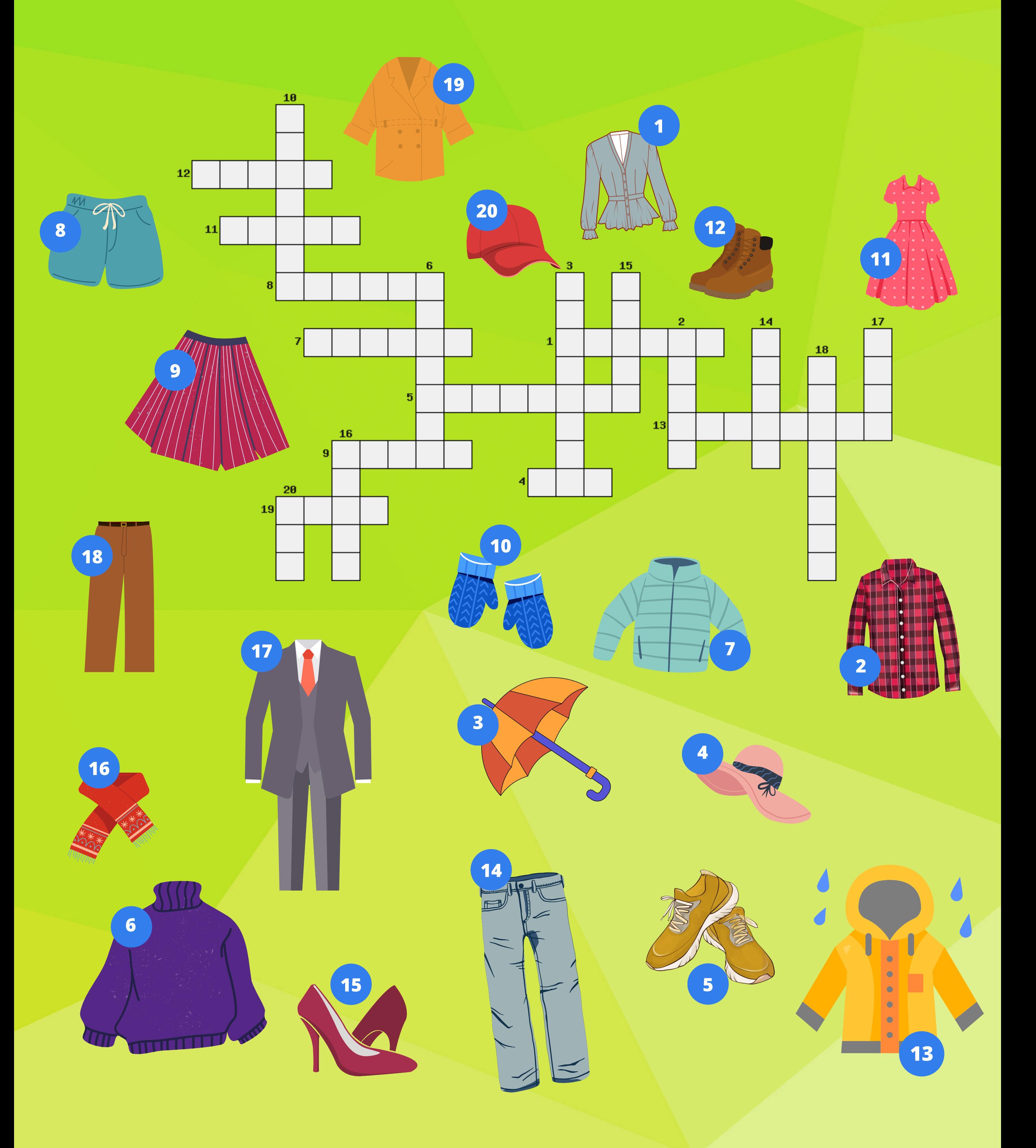

## Clothes